# **Tech for Class Checklist**

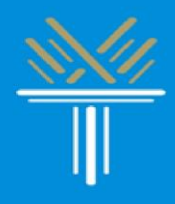

#### **As you get ready to take classes this year, the Technology Support Technicians have created a checklist of technology and applications you will need to be prepared for your upcoming classes. This includes several of the applications that were recently introduced to students.**

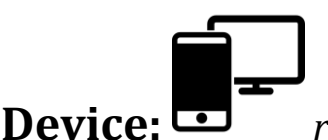

☐ **A Device:** *required for online classes*

You need either a **computer** or a **smartphone** to take your classes.

*Smartphone recommended for in-person classes*

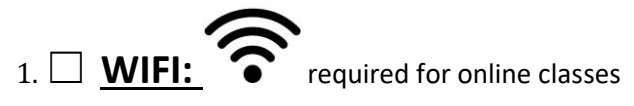

You need WIFI to connect to the internet to take your classes.

- If you need WIFI, talk to your cable provider for their WIFI packages.
- You may also consult the Care center for a loaner hotspot. Please visit the link to apply: [Hotspot Application](https://waketech.presence.io/form/wake-tech-libraries-loaner-device-usage-agreement-summer-2022)

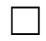

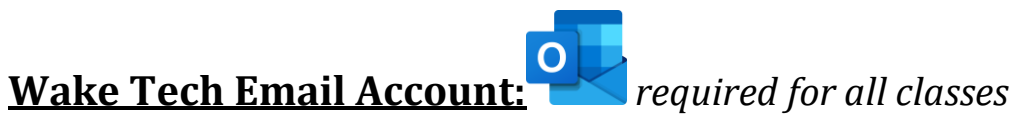

If you do not have access to your Wake Tech email account and need to activate it, the instructions to do so can be found here (note: all students in CCR must click the "Non-Degree Programs" option in Step 1):

[Student Key Account Activation | Wake Tech](https://www.waketech.edu/help-center/its/account-activate)

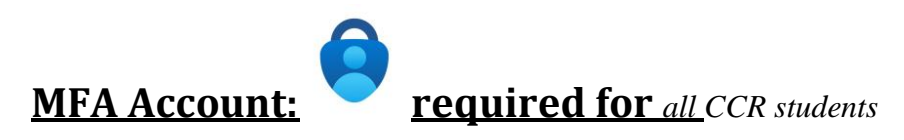

*For assistance with MFA, please contact ITS.*

**ITS:** [919-866-7000/helpdesk@waketech.edu](mailto:919-866-7000/helpdesk@waketech.edu)

☐ **Translations:**

Here is how you translate a website into your native language using Google Chrome:

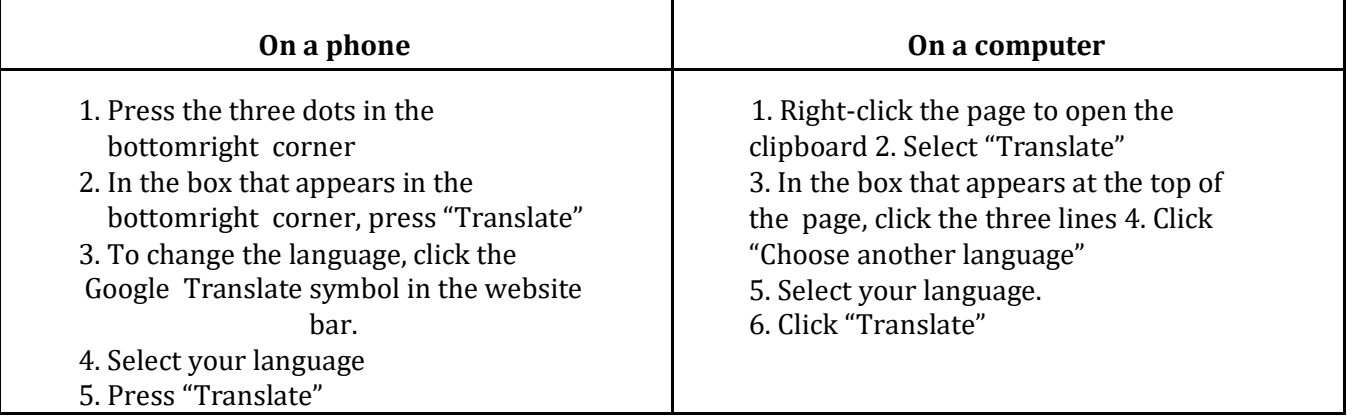

# ☐ **Apps:**

If you are using a mobile device, install the following apps:

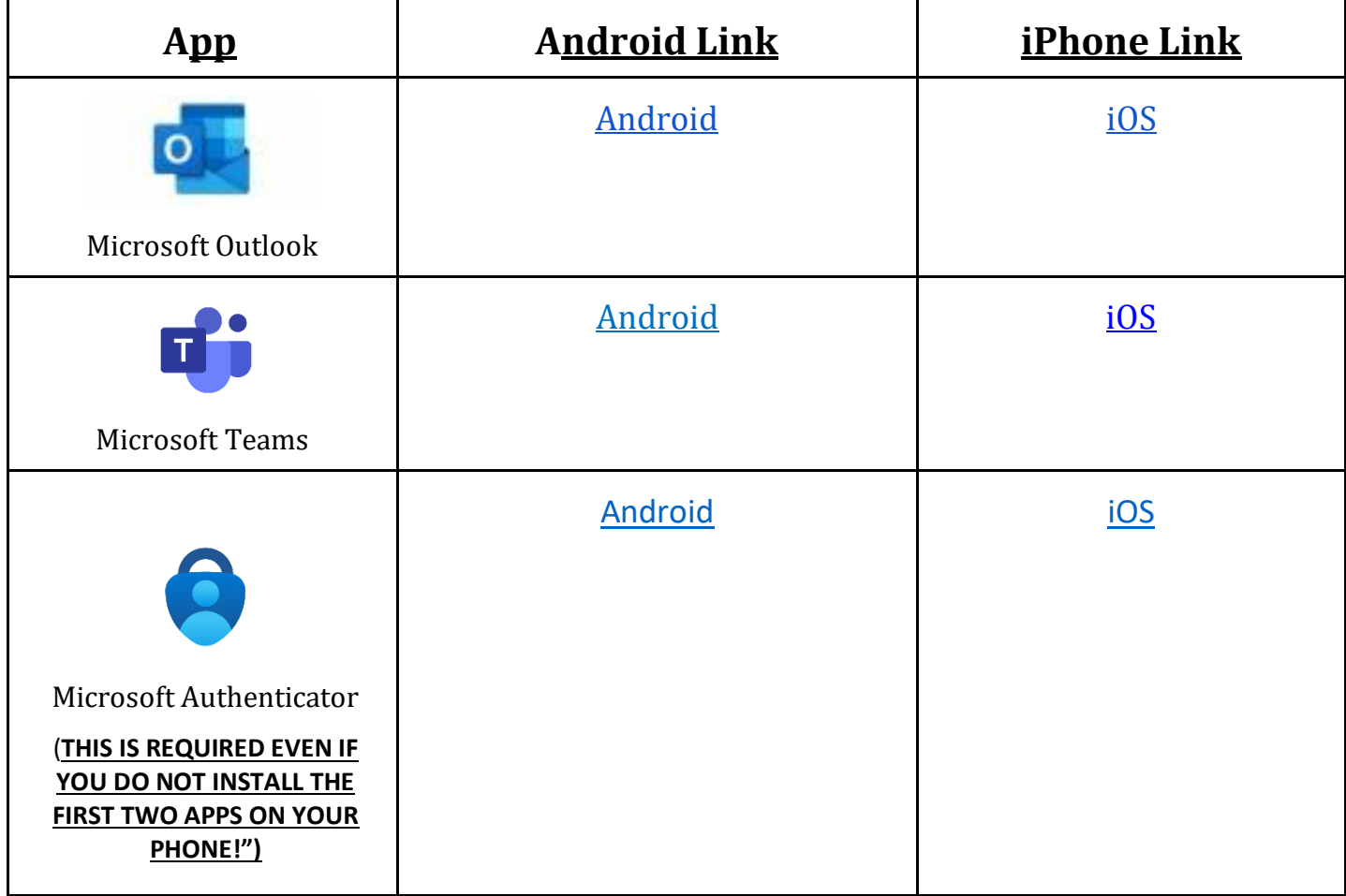

# ☐ **Windows Computer:**

If you are using a Windows computer for class, download this version of teams using the direct link:

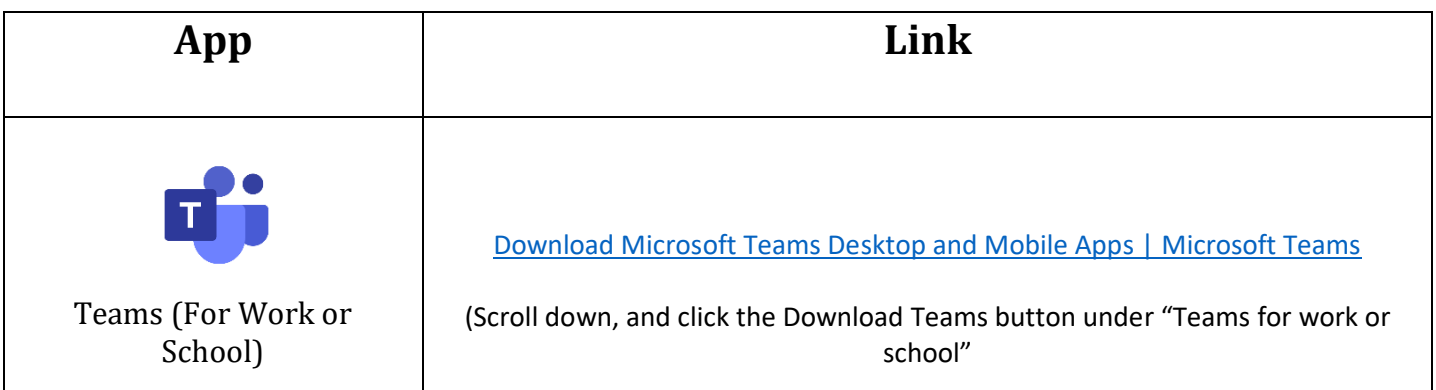

If you are using a computer, save the following websites to a bookmark or in a notes section of your computer or phone:

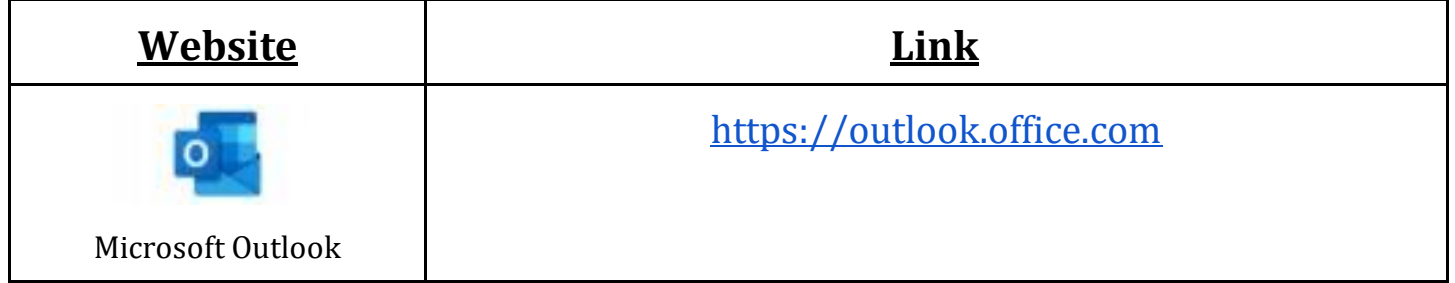

## **We are here to help you with your digital and technology needs this**

#### **year. If you need to reach us, you can always:**

#### **• Call us at** *919-727-6507*

## **• Email us at** *ccrtechhelp@waketech.edu*

## **Our hours are Monday – Thursday from 9:30 AM to 8:00 PM**, **and Fridays from 9:30 AM to 2:00 PM.**

#### **You can also schedule an online appointment with us at**

#### [WTCC CCR Tech Help Desk \(office365.com\)](https://outlook.office365.com/owa/calendar/CCRTechHelpDesk@WakeTechEDU.onmicrosoft.com/bookings/)

#### **Have any more questions? Please visit us on our website.**

[www.waketech.edu/ccr-tech-help](https://nam02.safelinks.protection.outlook.com/?url=http%3A%2F%2Fwww.waketech.edu%2Fccr-tech-help&data=05%7C01%7Chsolanopalacios%40waketech.edu%7Ce6b2c55477624ad6126408daf965f91e%7C16cc8ad984fe481db9b048e7758c41aa%7C0%7C0%7C638096513623573179%7CUnknown%7CTWFpbGZsb3d8eyJWIjoiMC4wLjAwMDAiLCJQIjoiV2luMzIiLCJBTiI6Ik1haWwiLCJXVCI6Mn0%3D%7C3000%7C%7C%7C&sdata=PKAHEToOONBOAvBH0y%2BcAfL2KtLV3oKk9EQYc9blsh8%3D&reserved=0)

**Other Wake Tech resources for you:**

**- ITS: 919-866-7000/helpdesk@waketech.edu**

**- CCR Advising: 919-334-1527/ccradvising@waketech.edu**

**Thank you for reading, and we hope you have a successful semester of classes!**